# **Итоговый урок по теме РУССКИЕ ПИСАТЕЛИ**

e mandra religional de la ciudad de la ciudad de la ciudad de la ciudad de la ciudad de la ciudad de la ciudad

**2 класс**

**УМК «Школа России»**

naran Ko-ucoz ra

## **Русские писатели Толстой Пушкин**

**Лев**

**Николаевич**

**Александр**

**Сергеевич**

**Крылов Иван**

**Андреевич**

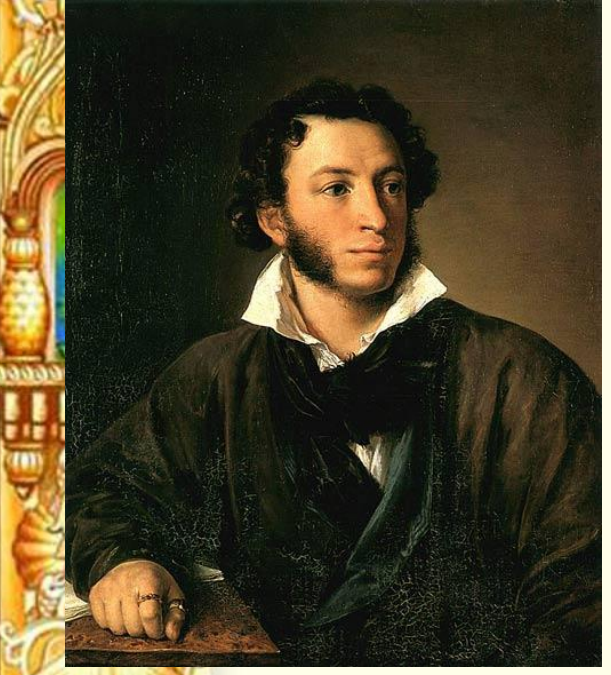

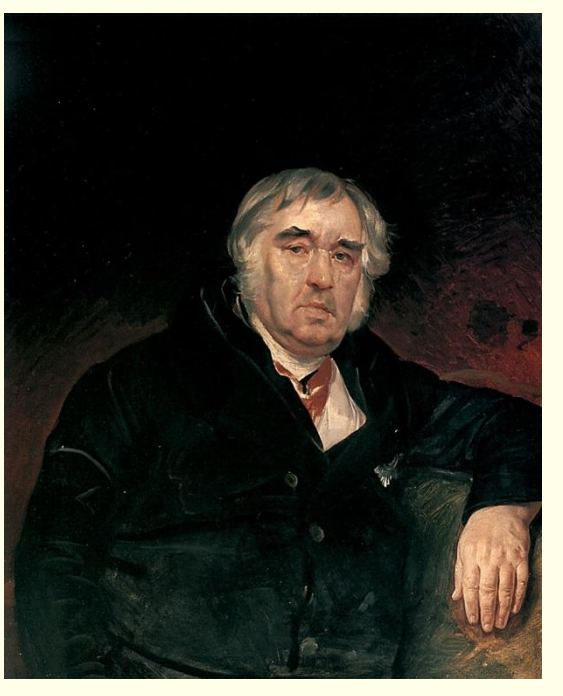

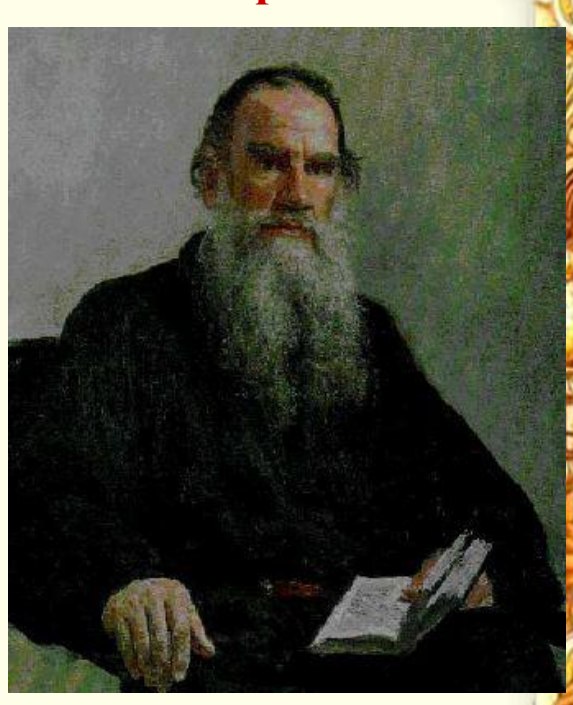

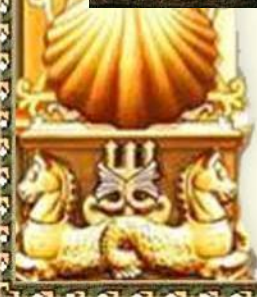

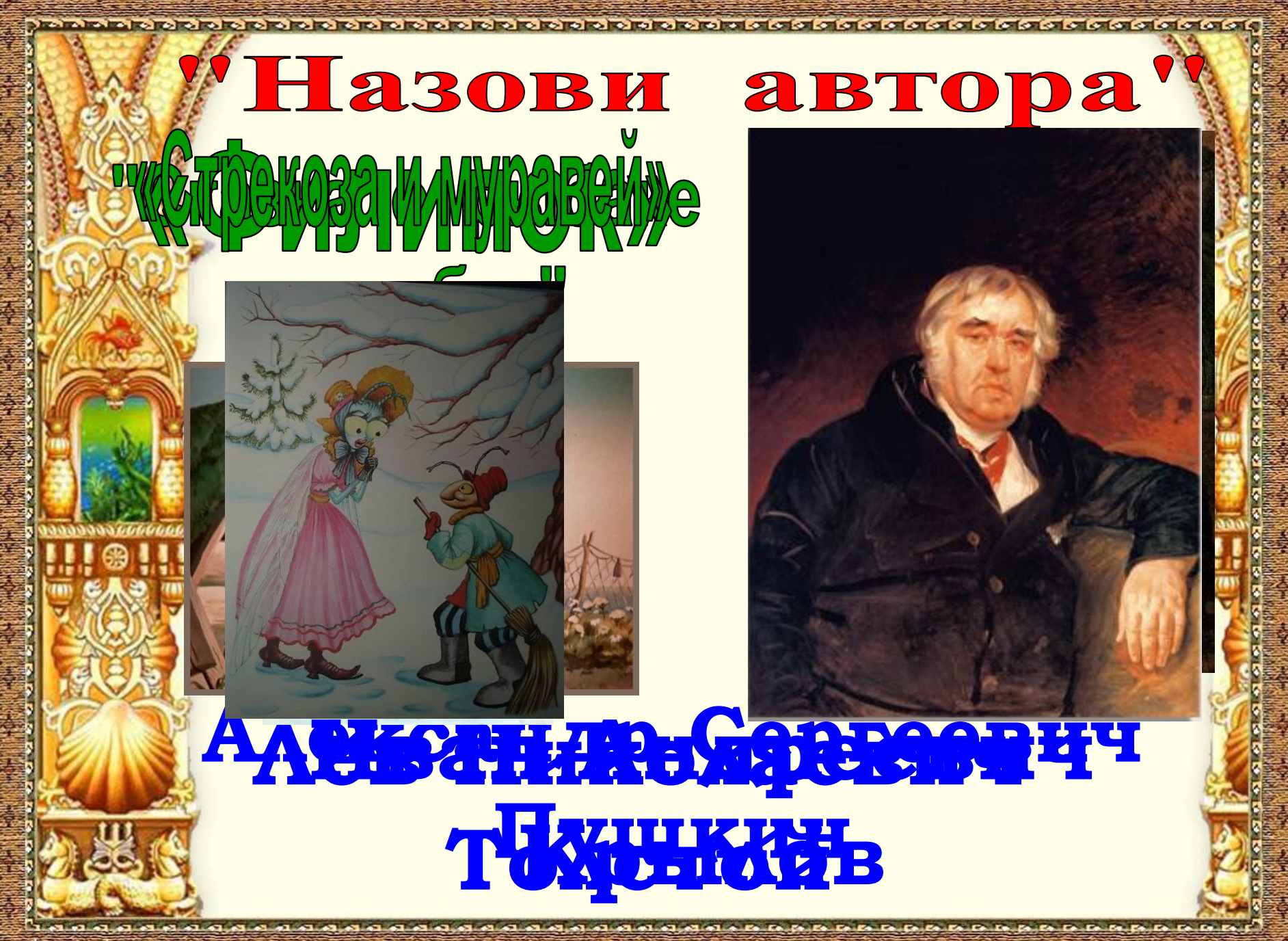

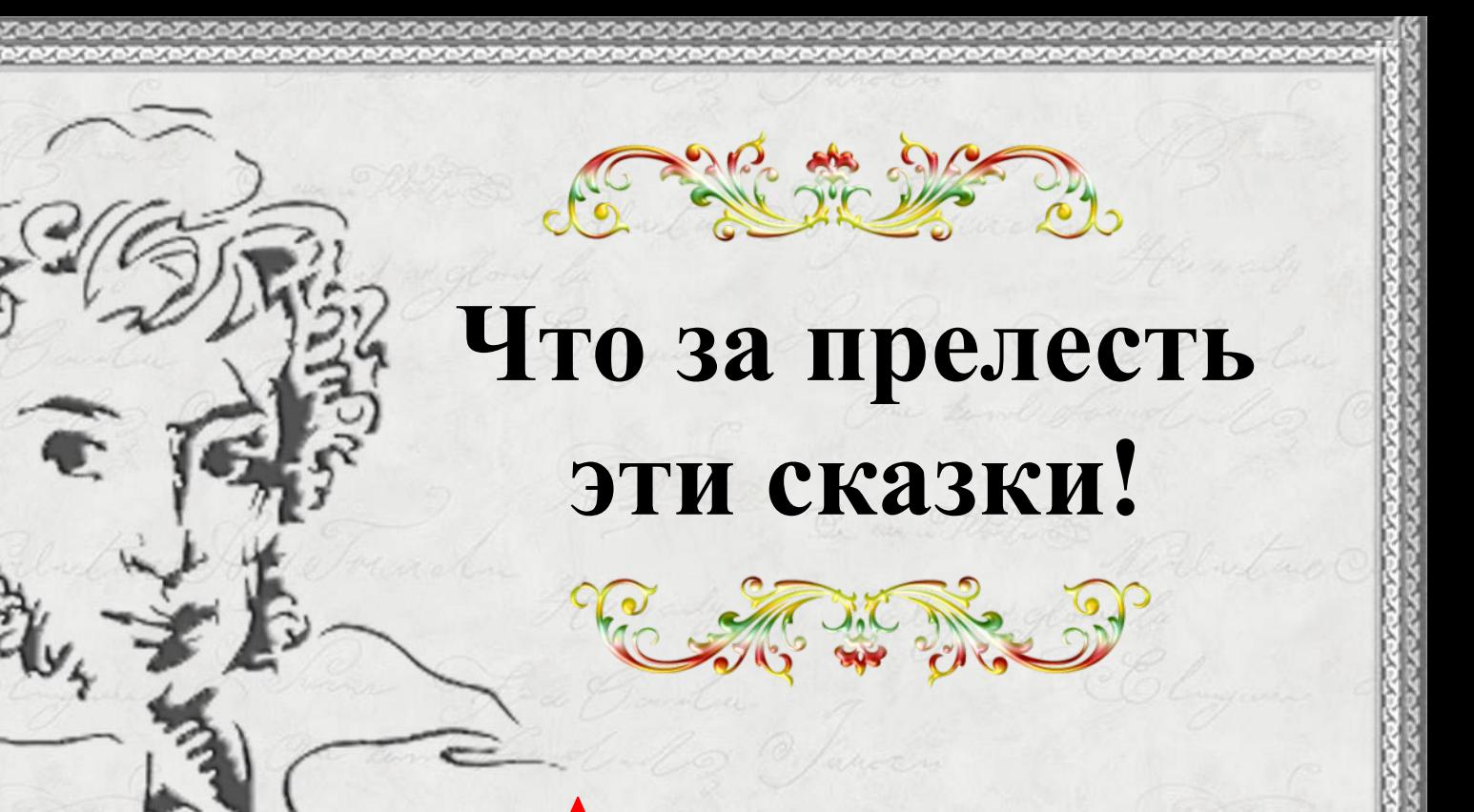

## **Александр**

**Сергеевич** 

**Пушкин**

A Myunung

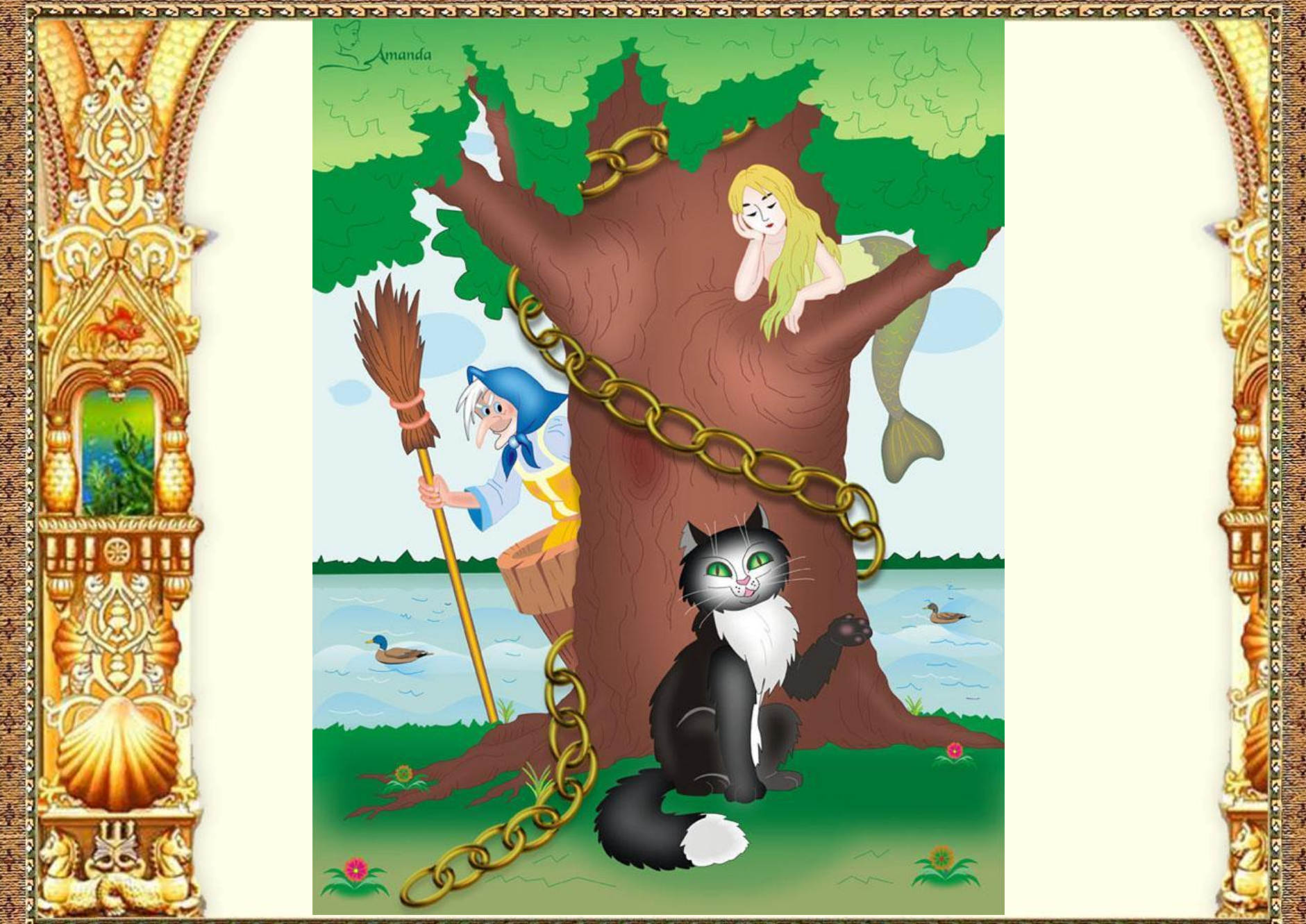

elenaranko.ucoz.ru

Продолжи… Старик ловил неводом рыбу, Старуха пряла свою... Они жили в ветхой землянке Ровно тридцать лет и три ... Не посмел я взять из неё выкуп; Так и пустил её в синее ... Он рыбачил тридцать лет и три года И не слыхивал, чтоб рыба... Не хочу быть чёрною крестьянкой, Хочу быть столбовою ...

## **Найди лишнее**Русалка, Кощей, Богатыри, Леший, Белоснежка, Кот учёный,

Баба Яга

alfaithke Heera

#### **Лев Николаевич Толстой**

IE 2006

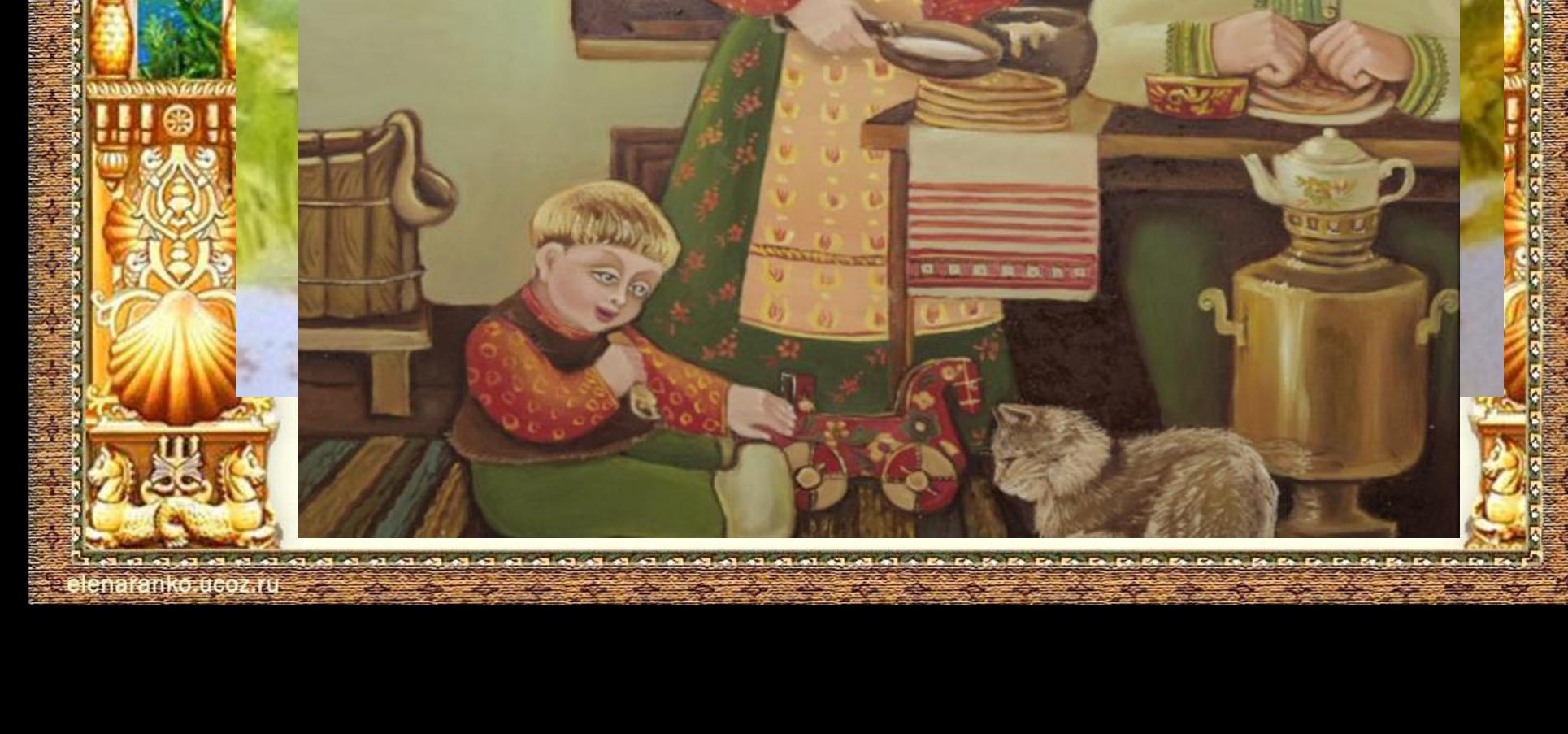

## "Отгадай произведение

*Были брат и сестра – Вася и Катя; У них была кошка. Весной кошка пропала. Дети везде её искали, но не могли найти..*

its instruction in the collection of collection of collection in collection of collection of collection of col

**Mitchline-UGO7-125** 

*«Котёнок»*

*Стал дед очень стар. Ноги у него не ходили, глаза не видели, уши не слышали, зубов не было… «Старый дед и внучек»*

*Был мальчик, звали его Филипп. Пошли раз все ребята в школу. Филипп взял шапку и хотел тоже идти…*

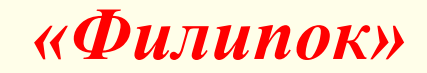

## **Иван Андреевич Крылов**

Состав 1980 года в 1980 года в 1980 года в 1980 года в 1980 года в 1980 года в 1980 года в 1980 года в 1980 год

 $-1$   $-1$   $-1$   $-1$ 

#### Мораль той басни такова..

Когда в товарищах согласья нет, на лад их дело не пойдёт, и выйдет из него не дело только мука.

**Malfan Ke-UGOZ KE** 

### **Ты всё пела-это дело! Так пойди и попляши!**

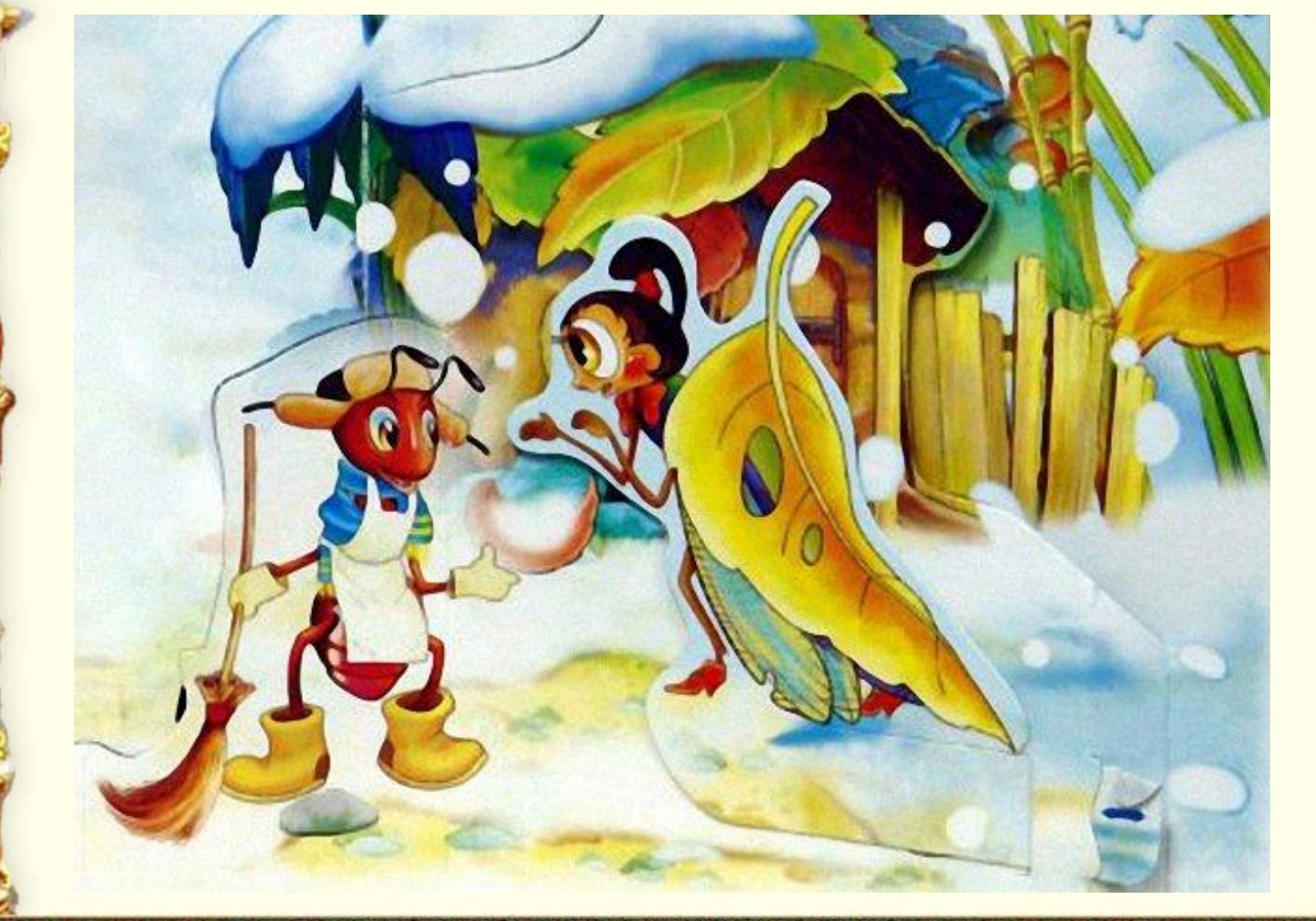

Es Ca Ca Ca Es Ca Ca Ca Ca Ca Ca Ca Ca Ca Ca Ca Es

#### **Соотнеси пословицу с произведением Много хочешь – последнее потеряешь.**

in in in in in in in in the state of a citate at a citate of a citate of a citate of a citate of a citate a

**Дружно – негрузно, а врозь – хоть брось.**

**Грамоте учиться всегда пригодится. Сделал дело – гуляй смело. Кто родителей почитает, тот во век не погибает.**

**BIBILKO-UGOZAZ** 

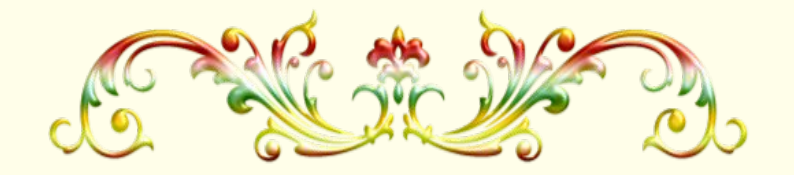

# **МОЛОДЦЫ!**

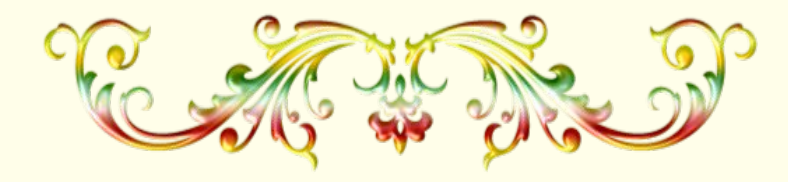

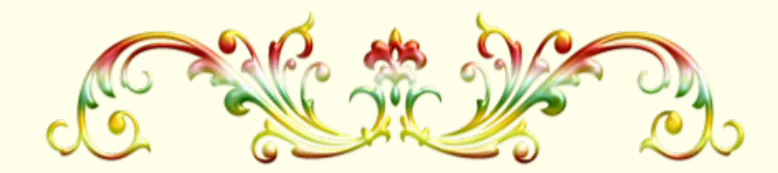

in links in links of a class of a factor of a factor of a class of a factor of a factor of a factor of a

**Презентацию выполнила учитель высшей категории Рыбачьевской ОШ Республики Крым Бышук Вера Владимировна 2014г.**

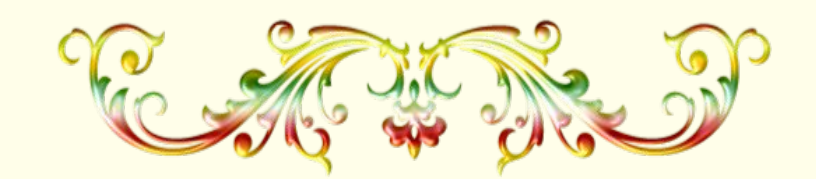

**MAKATIKO ELGOZARI** 

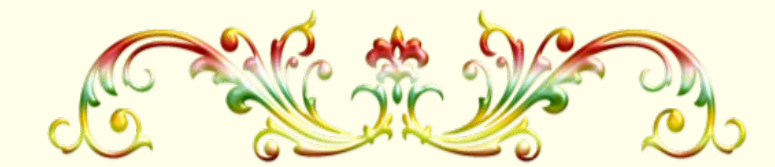

#### автор шаблонов:

*Ранько Елена Алексеевна учитель начальных классов МАОУ лицей №21 г. Иваново*

*Сайт: http://elenaranko.ucoz.ru/*

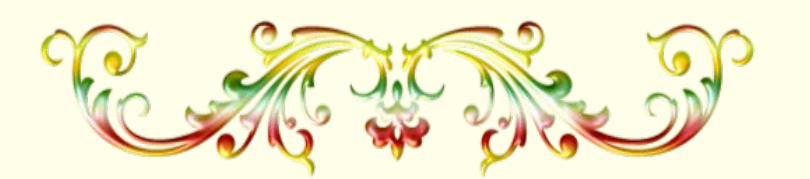

## Источники

 http://fordezign.ru/kliparty/18052-klipart-v-png-na-prozrachnom-fon e-raznocvetnye-zavitushki.html

 **клипарт «Разноцветные завитушки», элемент декора на 1 слайде**

 А.С. Пушкин, Сказки Пушкина, издательство «ОЛМА Медиа Групп» (2011) , серия «Лучшие сказки для детей**», художник Канивец Татьяна** 

 *Все элементы для создания фона взяты из книги. Изображения отсканированы и обработаны в программе Adobe Photoshop.*

Рамочка сделана в программе Adobe Photoshop.

anaran ko Jugoz Tu

# 007.jpg shkin 001 2.jpg  $d=17173$

A Myunxung

elenaranko.ucoz.r

Источники

http://feb-web.ru/feb/pushkin/pictures/v93-

*картинка для создания фона*

http://stranamasterov.ru/img/i2012/01/27/pu

#### *А.С. Пушкин*

http://www.nv-online.info/get\_img?ImageI

 *подпись А.С. Пушкина* 

 *Рамочка сделана средствами программы Adobe Photoshop.*